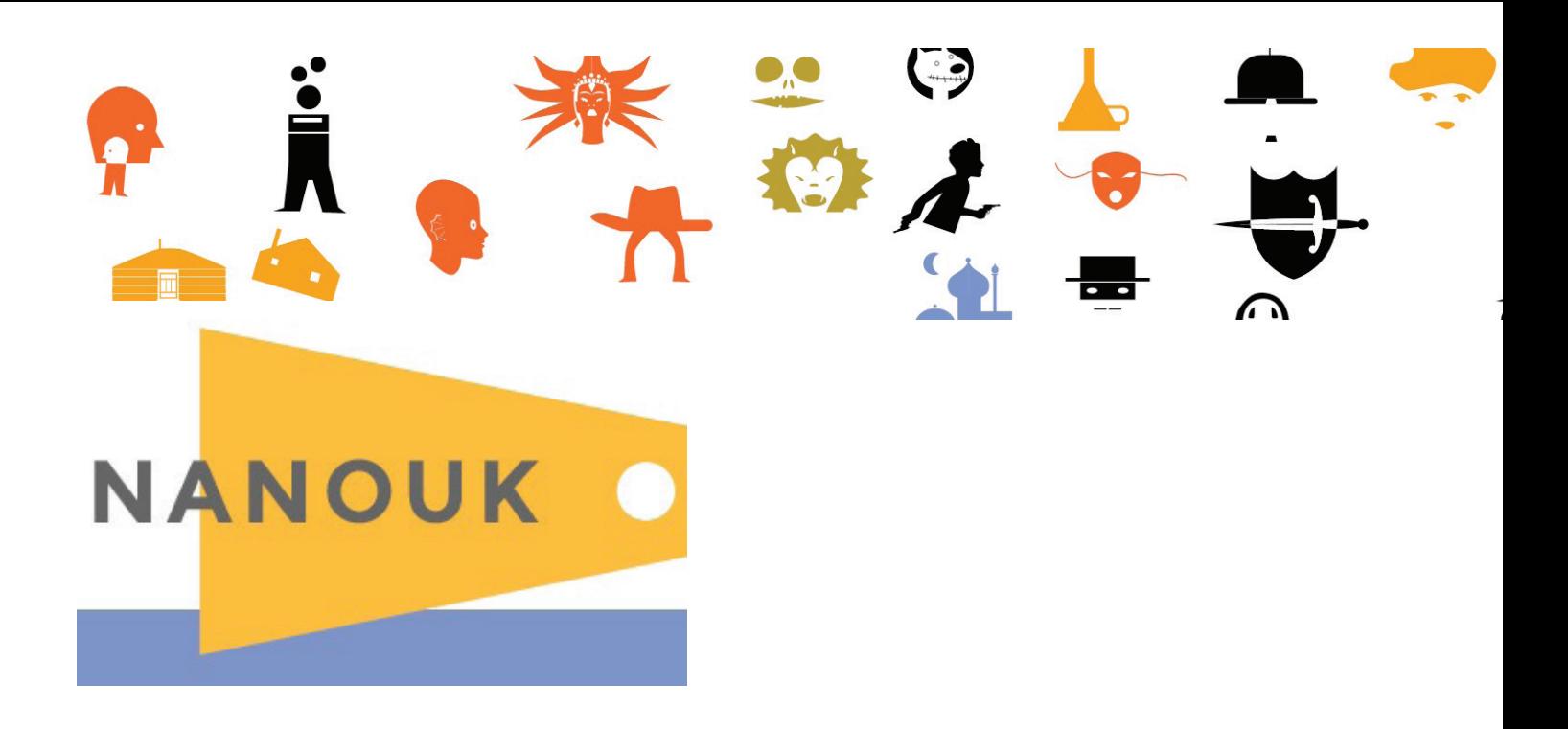

# **La plateforme NANOUK arrive dans les départements !**

**NANOUK** est une plateforme pédagogique en ligne regroupant des documents pédagogiques et des extraits de films du catalogue *École et cinéma*. Elle offre aux enseignants et à leurs élèves la possibilité de travailler à partir de ces extraits vidéo.

Cette plateforme numérique est conçue et développée par **Les enfants de cinéma**.

La plateforme s'organise autour de trois espaces :

- 1) **1 espace « enseignant »** réservé aux enseignants mais aussi aux partenaires culturels, accessible sur inscription (formulaire en ligne à remplir). On y retrouvera, entre autres choses, la traduction numérique des *Cahiers de notes sur…*.
- 2) **1 espace « à l'école »** dédié aux utilisations pédagogiques dans le cadre scolaire.
- 3) **1 espace « à la maison »** destiné à la consultation par les parents et un plus large public.

En septembre 2016, la collection des *Cahiers de notes sur…*. sera intégralement consultable sur la plateforme. Les enseignants ne seront plus destinataires des *Cahiers de notes sur…*. en version papier. Les espaces « à l'école » et « à la maison » seront partiellement développés.

### **Les enjeux et les objectifs pédagogiques**

- ➢ Faciliter une approche pédagogique du cinéma grâce à la mise en réseau d'extraits de films vus en salle de cinéma.
- ➢ Développer la sensibilité artistique des enfants et poser les jalons d'une culture cinématographique.
- ➢ Une démarche pédagogique qui privilégie l'approche sensible et personnelle du spectateur tout en travaillant les notions de cinéma, par exemple le point de vue.
- ➢ Le cœur de la plateforme, l'étoilement des extraits autour d'un motif, repose sur le principe de la description et de la comparaison. Lorsqu'on décrit simplement ce qu'on voit à l'écran, on pointe des choix de mise en scène qui permettent d'avoir une lecture intelligente de l'image animée.

### **Comment se connecter à Nanouk ?**

En suivant ce lien : **www.nanouk-ec.com**

Les coordinateurs Éducation nationale et les enseignants doivent utiliser leur adresse professionnelle académique.

Les partenaires culturels et les autres usagers doivent faire une demander motivée auprès de l'association via le formulaire d'inscription. La page "motifs" apparaît après avoir entré une adresse email non académique. Un tutoriel est disponible sur le site des Enfants de cinéma.

### **LES CAHIERS DE NOTES SUR… dans l'espace enseignant**

L'usager retrouve dans cette espace l'intégralité des contenus des *Cahiers de notes sur…*

Ces documents accompagnent les films du catalogue *École et cinéma*.

Ces livrets verts proposent un éclairage sur les films plutôt qu'un «mode d'emploi pédagogique».

Ils ont été conçus autour d'un point de vue fort et personnel.

Les pistes proposées ne sont pas des recettes, mais davantage des notes personnelles sur la manière d'exploiter les films.

Chaque cahier comporte : un résumé du film, une petite bibliographie, une image-ricochet, un déroulant retraçant le film, l'analyse d'une séquence, des

promenades pédagogiques.

Pour entrer dans le *Cahier de notes sur* un film, il faut cliquer sur le pictogramme correspondant. Il est aussi possible de faire dérouler le menu « Liste des films » à droite de l'écran.

Une fois entré dans le *Cahier de notes sur* le film choisi, on peut revenir à la page d'accueil des films en cliquant sur l'onglet « Les films ».

La rédaction des *Cahiers de notes sur…* a été confiée à des auteurs, à tout moment l'usager peut consulter leur biographie en cliquant sur la mention en bas à droite : *Cahier de notes* écrit par…

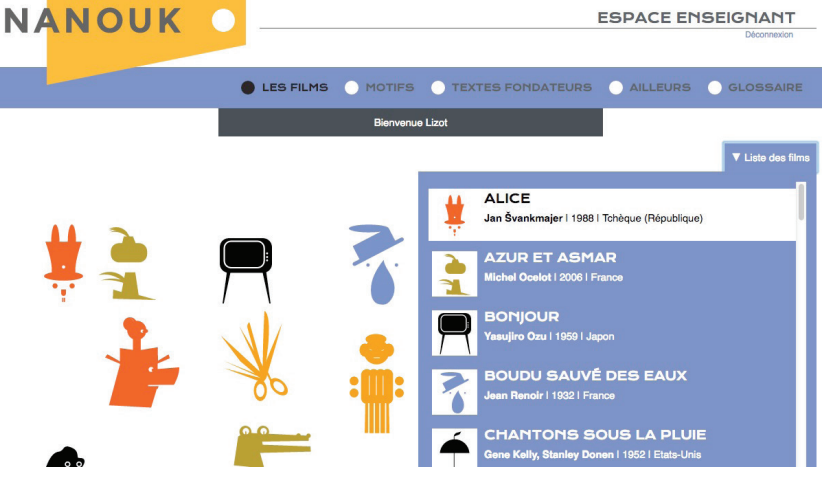

Il est désormais possible de visionner la séquence analysée avant de lire le commentaire. Cette lecture peut se faire en plein écran. La séquence est découpée et commentée plan par plan.

L'ensemble des rubriques est fidèle à la collection des *Cahiers de notes sur…* bien connue des enseignants inscrits à *École et ciném*a. Le format numérique offre des possibilités de liens internes et externes.

Il est possible d'imprimer chaque rubrique au format web. L'usager a également la possibilité d'imprimer le format PDF du *Cahier de notes sur…* en basse définition.

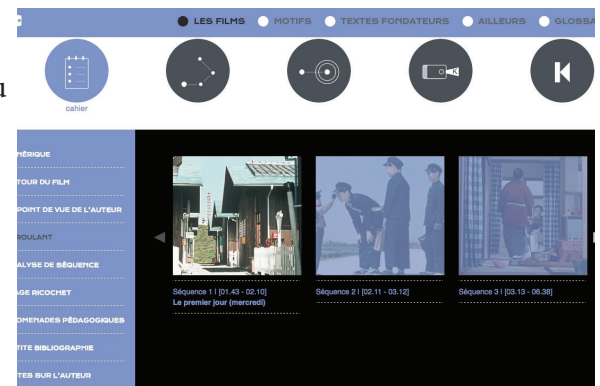

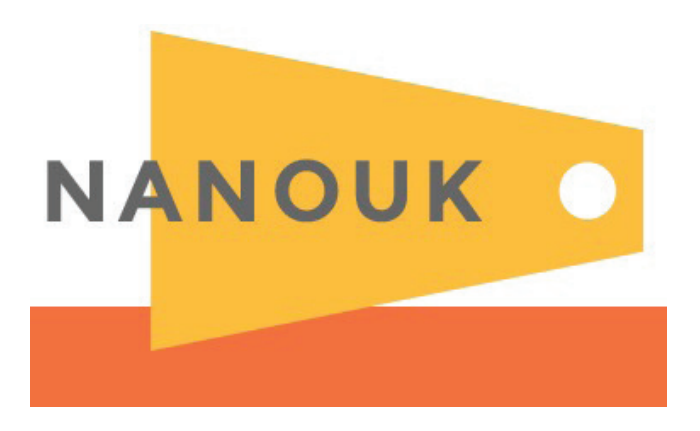

# **À l'école**

La grande nouveauté de NANOUK est de proposer des outils pédagogiques à destination de la classe, et donc, des enfants.

Pour se connecter à l'espace "À l'école", les usagers doivent récupérer un **mot de passe pour l'accès class**e dans "Mon compte".

Cette partie À l'école sera alimentée au cours de l'année 2016-2017 cependant, vous pouvez d'ores et déjà aller vous familiariser avec ces outils. La meilleure manière de découvrir cet aspect de Nanouk est d'aller s'y promener mais vous trouverez ci-dessous quelques éléments pour vous guider sur ces nouveaux chemins.

## **Cinémalle**

C'est une malle aux trésors ressource pour le travail en classe : les affiches des films, des photogrammes, un portfolio et une carte postale numérique.

Chaque ressource est téléchargeable et peut donc être vue et utilisée hors ligne si un travail de préparation a été effectué en amont de la séance avec les élèves. Ces ressources sont également disponibles dans l'espace Enseignants.

**La rubrique Portfolio** est une rubrique collaborative. Les enseignants inscrits à NANOUK pourront faire des propositions de contenu et alimenter cette rubrique, qui sera modérée par *Les enfants de cinéma*.

### **Les images ricochet**

Cette rubrique est le prolongement de celle présente dans *Le Cahier de notes sur…*

Elle permet d'étendre le travail proposé par l'auteur du Cahier de notes sur… en proposant aux enseignants et aux enfants de créer eux aussi des Images ricochet. De la même manière que pour les Portfolios, cette rubrique collaborative pourra donc être alimentée et sera modérée par Les enfants de cinéma.

### **Lettre aux enfants qui verront ce film**

Cette rubrique est pour l'instant en attente. À terme, elle contiendra une lettre filmée (et sa version texte) de quelqu'un expliquant pourquoi il aime particulièrement ce film et pourquoi il lui semble important qu'il soit montré à des enfants. Chaque lettre sera comme une petite clé pour entrer dans le film.

Seront sollicités des cinéastes, des écrivains, des critiques, des hommes et femmes de cinéma, des pédagogues, des philosophes, etc.

### **L'étoilement**

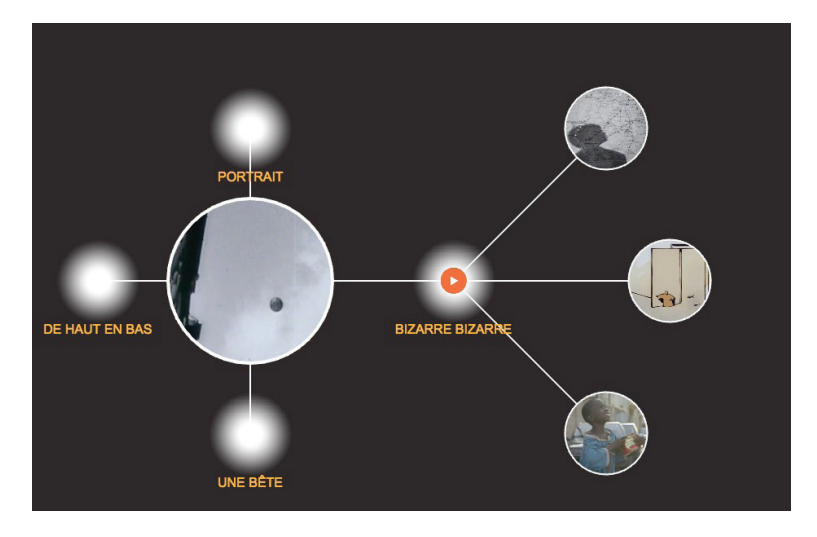

C'est le cœur de la partie À l'école.

Cette rubrique permet aux enseignants et à leurs élèves de visionner des extraits du catalogue *École et cinéma*  (environ 500 à terme).

Ces extraits sont étoilés autour de motifs.

Par exemple, autour du motif du danger, vous trouverez 5 extraits du catalogue qui questionnent cette notion. Chaque motif est explicité par une courte notule. Pour faire apparaître la notule, il faut cliquer sur la flèche au-dessus du titre du motif.

L'utilisation de l'étoilement est très simple, il suffit de cliquer sur un extrait pour que les motifs se déplient, et de cliquer sur un motif pour que les extraits apparaissent.

Un tutoriel vidéo sera bientôt réalisé pour vous aider pas à pas dans la manipulation de ce nouvel outil. Mais encore une fois, le meilleur moyen de vous former à cet outil est d'aller vous y promener et d'essayer toutes ses possibilités.

Quant aux interrogations pédagogiques, voilà quelques éléments pour comprendre le désir qui a présidé à la création de l'étoilement.

**Les enfants de cinéma** souhaitaient remettre au cœur de la pédagogie pratiquée dans la classe, le cinéma, c'est-à-dire les images en mouvement. Le choix de proposer de visionner des extraits a donc été simple. Mais comment montrer ces extraits ? Comment aider les enseignants et les enfants à regarder des passages de films ? Et surtout, comment les aider à en parler, à prendre la parole sur ce qu'ils voient ?

Le choix des motifs, de seulement quelques mots a été fait. Cette pédagogie de la comparaison a été expérimentée depuis de nombreuses années, dans la collection de DVD L'Eden cinéma, entre autres.

Les quelques mots sont comme une petite aiguille pour piquer la curiosité des enfants et de leurs enseignants. Les notules sont les petites tapes dans le dos dont nous avons parfois besoin pour nous élancer.

L'étoilement propose aux enseignants de regarder les extraits avec les enfants et de lancer la discussion avec les motifs et leurs notules. Chaque notule comporte d'ailleurs des questions, auxquelles les extraits apporteront des réponses.

Aucune connaissance cinématographique n'est nécessaire pour utiliser l'étoilement et il est important de faire confiance aux enfants : leur permettre de s'exprimer, ouvrir la parole, approcher petit à petit la singularité de chaque extrait et donc de chaque auteur, comparer, discuter, débattre, voilà tout ce que propose l'étoilement.

L'étoilement peut aussi être utilisé comme outil de formation lors des prévisionnements par exemple.

Alors maintenant, à vous de jouer !

**Contact Les enfants de cinéma : 01 40 29 09 99 - nanouk@enfants-de-cinema.com**